#### **BELL TELEPHONE LABORATORIES INCORPORATED**

SUBJECT: The Mul tics Device Utility Package - Case 70025-851

DATE: May 27, 1968 FROM: S. W. Jones

#### WORKING NOTES

### Introduction

The Device Utility Package (DUP) has been redesigned and implemented. The DUP is used to aid in checking out  $I/O$  for the Multics drum and disk storage devices and to examine or change the contents of the disk or drum.

The DUP currently runs under GECOS on the GE 645. It interprets commands typed at the  $645$  operators console and reads from or writes on the device by calling the Multics standard device control modules.

The operator currently has the following capabilities using the device utility package:

- (1) Examine small sections of the drum or disk via the on-line typewriter (PEEK).
- (2) Dump blocks (1024 words per block) of the drum or disk on the printer (PRINT or TESTl).
- (3) Patch a particular word in a given block with a new value (PATCH).

The DUP is written so additional capabilities can be added without modifying the program.

## DUP Commands

This section describes in detail the command, the appropriate call, the arguments and their default values if any. A command line consists of one command and its associated parameters with spaces as delimiters. Any number of spaces may be used; however, the command line may not exceed 85 characters. Some commands may be abbreviated as indicated below. All arguments are octal values except "did¥ and "count" which are assumed by the DUP to be decimal integers.

PEEK or PK did blockno wordno count

 $did = device id$ 

where:

blockno =  $a$  1024 word block number on the device (starting from 0)

wordno = relative word number (starting from 0) within the block

 $count = number of words in the block to be dumped$  $(\text{default} = 1)$ 

Count number of words are typed out on the typewriter.

PRINT or PR did blockno count

where:

 $dd = deviceid$ blockno = a  $1024$  word block number on the

 $count = number of 1024 word blocks to be$ printed (default  $= 1$ )

Count number of blocks are printed on the printer.

device (starting from 0)

 $did = device id$ 

blockno = a 1024 word block number on the device (starting from o)

wordno = word number (relative to 0) of the first word within the block to be patched

value<sub>1</sub>... value<sub>n</sub> = values to replace word number<br>  $\frac{1}{1}$  value<sub>n</sub> = values to replace word number

value, replaces wordno, value, replaces wordno +l, etc.

QUIT OR Q Quit from the DUP

TESTl did blockno

where:

 $dd = device id$ 

blockno = a  $1024$  word block number on the device (starting from 0)

Issues 10 for 10 consecutive blocks beginning at block number blockno. Then waits for all IO completion and prints the first word in each block on the printer.

DUP Routines

 $\leftarrow$ 

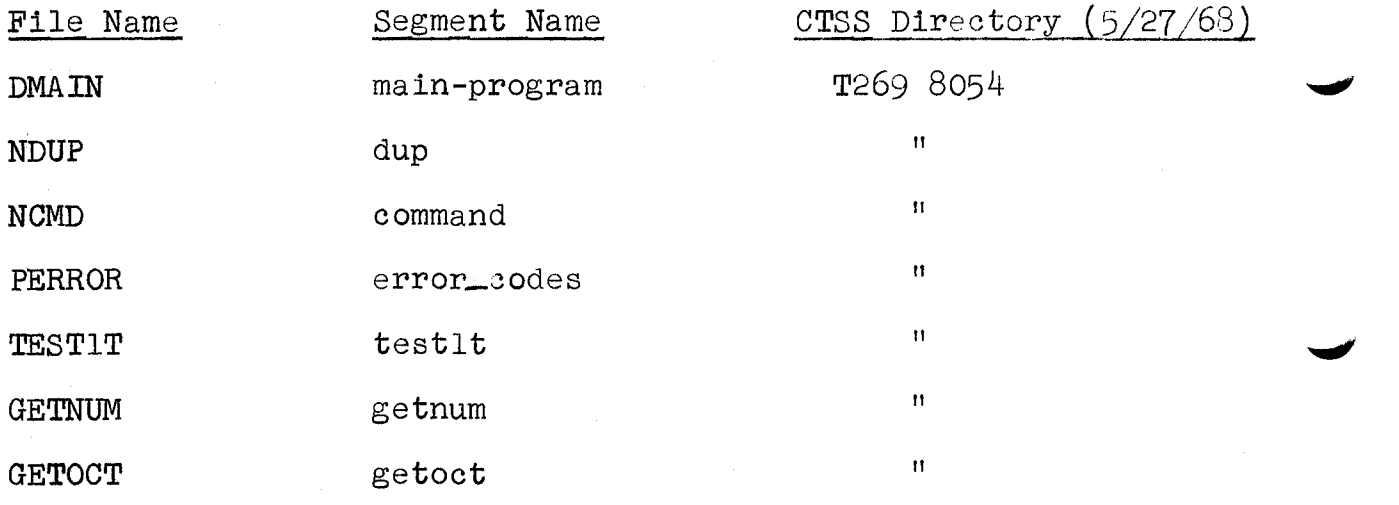

(

# The DUP GECOS File

\*Routines necessary to run the DUP

tl dmain

tl ndup

tl ncmd

tl perror

tl testlt

tl getnum

tl getoct

tl print.

\*a 1024-word segment into which each 1024-word block is read maketl ntaf source fsdct slvacc wpermt data

\*a 1024-word segment into which 10 consecutive blocks are read maketl drum area drum-area slvacc, wpermt, data

\*disc device contro 1 modules

\* drum device control modules